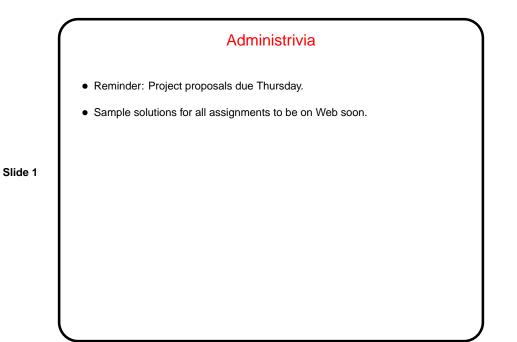

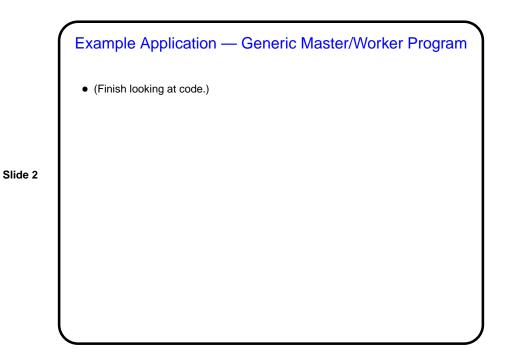

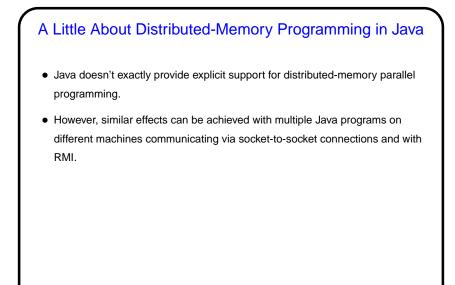

Slide 3

## Distributed-Memory Programming in Java Using Sockets

• Client/server model:

- Server sets up "server socket" specifying port number, then waits to accept connections. Connection generates socket.
- Client connects to server by giving name/IPA and port number generates a socket.
- On each side, get input/output streams for socket. Program must define protocol for the two sides to communicate.

Slide 4

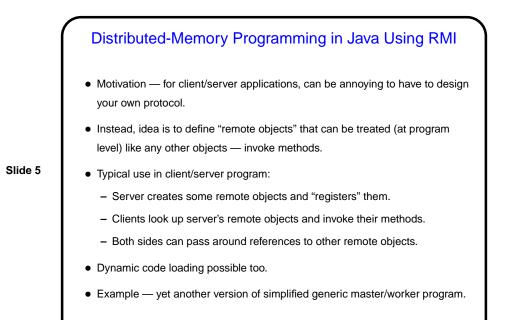

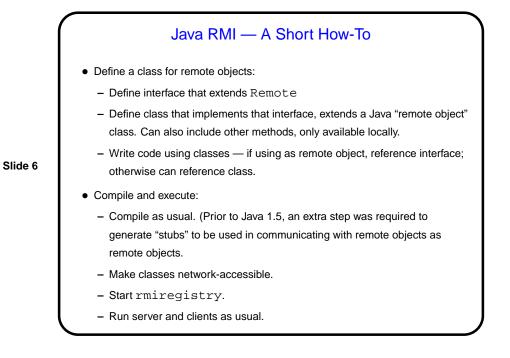

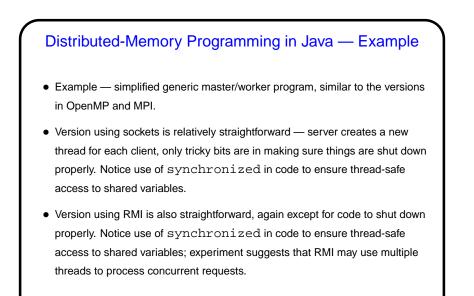

Slide 7

## Distributed-Memory Java and Implementation Mechanisms

 Very similar to MPI, really — UE management is outside the scope of the libraries, synchronization is implicit. For sockets, communication is explicit; for RMI, implicit.

Slide 8

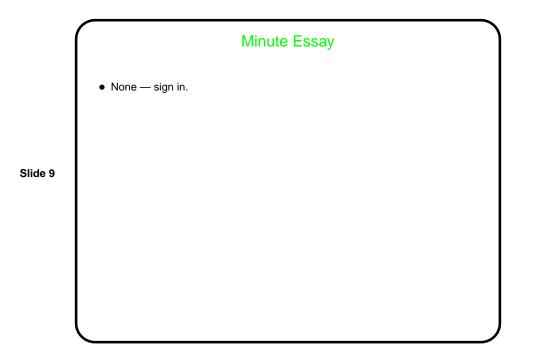